# Distributed and Parallel Technology

#### Introducing Haskell

Hans-Wolfgang Loidl

http://www.macs.hw.ac.uk/~hwloidl

School of Mathematical and Computer Sciences Heriot-Watt University, Edinburgh

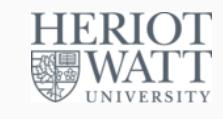

#### Semester 2 2016/17

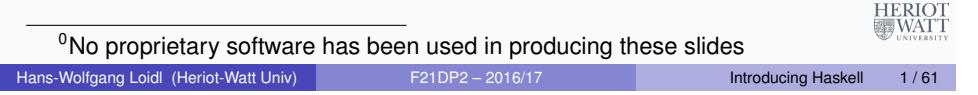

## Characteristics of Functional Languages

Like other modern functional languages e.g. F# or Racket, Haskell includes *advanced features:*

• Sophisticated polymorphic type system, with type inference.

 $length :: [a] \rightarrow Int$ 

• Pattern matching.

```
ngth :: [a] \rightarrow Intlength<sup>\vert</sup> = 0
length(x : xs) = 1 + length xs
```
**•** Higher-order functions.

*map* (∗2) [1, 2, 3, 4]

**•** Data abstraction

```
data MyList a = Nil
```

```
| Cons a (MyList a)
```
• Garbage-collected storage management.

HERIOT<br>WATT

## Haskell: yet another Functional Language

Haskell is a polymorphicly-typed, lazy, purely-functional language. Hence Haskell is similar to SML, e.g.

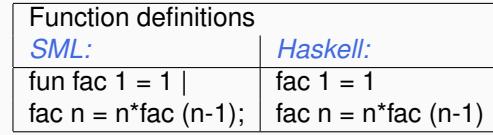

#### Evaluation

*fac 5* ⇒ *5 \* 4 \* 3 \* 2 \* 1*

Hans-Wolfgang Loidl (Heriot-Watt Univ) F21DP2 – 2016/17 Introducing Haskell 2/61

**第WATT** 

## Characteristics of Functional Languages (cont'd)

These features are also found in modern object-oriented languages. The distinctive feature of *pure* functional languages is their *referential transparency*.

#### Definition (Stoy, 1977)

The only thing that matters about an expression is its value, and *any subexpression can be replaced by any other equal in value*. Moreover, the value of an expression is, within certain limits, the same wherever it occurs.

Implications:

- Two expressions are *equal* if they have the same value, e.g.  $sin(6) = sin(1+5)$ .
- Value-based equality enables *equational reasoning*, where one expression is substituted by another of equal value, e.g.  $f(x) + f(x) = 2*f(x)$
- Scope matters: if  $x = 6$ , then  $sin(x) = sin(6) = sin(1+5)$

## Referentially Opaque Notations

#### Example

English:

*"Eric the Red was so called because of his red beard"*

Cannot substitute "Eric Jarlsson" for "Eric the Red" and retain the meaning.

Procedural programming languages:  $x = x + 1$ 

#### Exercise

*In C, does replacing the sum of two function calls: f(x) + f(x), by 2\*f(x) preserve the meaning of the program? If not, give an example function, f that should not be substituted.*

> **HERIO** 疆WATT

> > **WAT**

```
Hans-Wolfgang Loidl (Heriot-Watt Univ) F21DP2 – 2016/17 Introducing Haskell 5/61
```
## Consequences of Referential Transparency

Equational reasoning

- Proofs of correctness are much easier than reasoning about state as in procedural languages.
- Used to *transform* programs, e.g. to transform simple specifications into efficient programs.

Freedom from execution order.

- Meaning of program is not dependent on execution order: so programs are shorter as the programmer doesn't have to specify an execution order.
- *Lazy evaluation:* Most languages have a *strict* evaluation order, e.g. evaluate the parameters to a function left-to-right before calling it. A lazy language only evaluates an expression when, and if, it's needed.
- *Parallel/distributed evaluation*. Often there are many expressions that can be evaluated at a time, because we know that the order of evaluation doesn't change the meaning, the sub-expressions can be evaluated in parallel (Wegner 1978) **HERIOT**

Elimination of *side effects* (unexpected actions on a global state).

## Referentially Transparent Notations

Most of mathematics is referentially transparent.

- $\bullet$  integer algebras:  $2x + x = 12$ .
- relational algebra: R ∪ S = S ∪ R

As *SQL* is based on the relational algebra, a large subset of it is referentially transparent, except for parts that change the database, e.g. UPDATE, DELETE etc.

• Mathematical logics:  $P(x) \wedge Q(x)$ .

Downside of referential transparency

As a result, a large part of most logic, or deductive, languages is referentially transparent, except for features like CUT, ASSERT and RETRACT.

Hans-Wolfgang Loidl (Heriot-Watt Univ) F21DP2 – 2016/17 Introducing Haskell 6/61

*Purely functional languages*

Interaction with state outside the program, e.g. reading from a file,

updating a database is harder.  $\Rightarrow$  language needs special constructs for dealing with stateful objects, and Haskell uses *Monads*

No straightforward language support for in-place operations ⇒ libraries are provided that achieve in-place operations on certain data structures using a monadic style of programming.

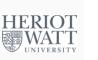

**测WATT** 

#### Differences between SML and Haskell

Where SML is an imperative language with a large purely-functional subset, Haskell is (almost entirely) purely-functional, guaranteeing **referential transparency**.

Where SML is *strict* with a defined evaluation order, Haskell is *lazy*.

Other minor differences: different module systems, Haskell has parametric polymorphism (C#'s and Java's generics are based on it), etc.

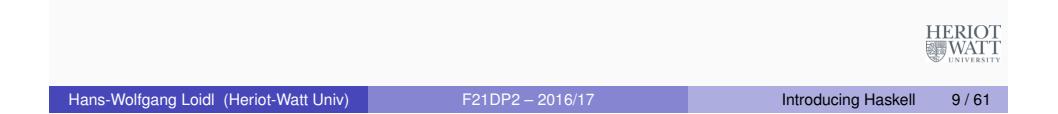

## Preliminaries

#### Compound types:

- *Lists*: [·], e.g. [*Int*] list of (fixed precision) integers;
- *Tupels*: (·, · · ·), e.g. (*Bool*, *Int*) tupel of boolean values and integers;
- *Records*: · { ·, · · · }, e.g. *BI* { *b* :: *Bool*, *i* :: *Int* } a record of boolean values and integers;
- $\bullet$  *Functions*:  $a \rightarrow b$ , e.g. *Int*  $\rightarrow$  *Bool*

Typesynonyms can be defined like this:

## Preliminaries

Basic types in Haskell:

- *Bool*: boolean values: *True* und *False*
- *Char*: characters
- *String*: strings (as list of characters)
- *Int:* fixed precision integers
- *Integer:* arbitrary precision integers
- *Float*: single-precision floating point numbers

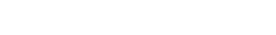

# Haskell Types & Values

Note that all Haskell values are *first-class*: they may be passed as arguments to functions, returned as results, placed in data structures.

Hans-Wolfgang Loidl (Heriot-Watt Univ) F21DP2 – 2016/17 Introducing Haskell 10/61

# Example

Example Haskell values and types:

5 :: *Integer* <sup>'</sup>a<sup>'</sup> :: *Char True* :: *Bool inc* :: *Integer* → *Integer* [1, 2, 3] :: [*Integer*] ( 0*b* 0 , 4) :: (*Char*, *Integer*)

*N.B:* The ":" can be read "has type"

HERIOT<br>WATT

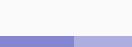

#### Function Definitions

Functions are normally defined by a series of equations. Giving type signatures for functions is optional, but highly recommended.

```
inc :: Integer → Integer
inc n = n+1
```
To indicate that an expression  $e1$  evaluates to another expression  $e2$ , we write

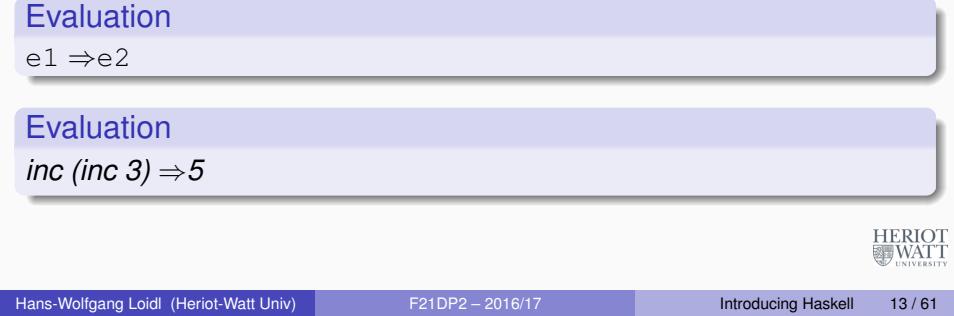

## User-defined Types

A recursive data constructor:

```
data Tree a = Leaf a | Branch (Tree a) (Tree a)
```
 $f$ *ringe*  $\therefore$  *Tree a*  $\rightarrow$  [*a*]  $f$ *ringe* (*Leaf x*)  $= [x]$ *fringe* (*Branch left right*) = *fringe left*  $++$  *fringe right* 

Here ++ is the infix operator that concatenates two lists. *N.B:* type constructor names must be capitalised. *N.B:* This is the same declaration in *SML:*

**datatype** <sup>0</sup>*a binTree* = *leaf* | *node* **of** <sup>0</sup>*a* ∗ <sup>0</sup>*a binTree* ∗ <sup>0</sup>*a binTree*;

#### User-defined Types

Data constructors are introduced with the keyword **data**. Nullary data constructors, or enumerated types:

**data** *Bool* = *False* | *True* **data** *Color* = *Red* | *Green* | *Blue* **data** *Day* = *Mon* | *Tue* | *Wed* | *Thu* | *Fri* | *Sat* | *Sun*

*Pattern matching* over such data types is frequently used to make a case distinction over a user-defined (algebraic) data-type:

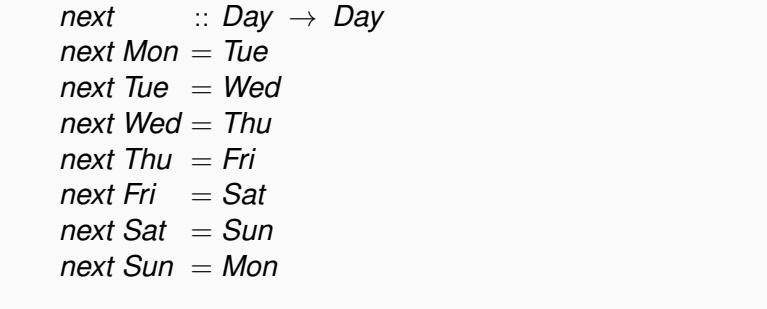

#### Hans-Wolfgang Loidl (Heriot-Watt Univ) F21DP2 – 2016/17 Introducing Haskell 14/61

HERIOT<br>WATT

## Type Synonyms

Type synonyms are names for commonly used types, rather than new types, and defined with the keyword **type**:

**type** *String*  $=$   $[Char]$ **type** *Person* = (*Name*, *Address*) **type** *Name* = *String*

**data** *Address* = *None* | *Addr String*

Syntactic support is provided for strings, e.g. "bye"  $\Rightarrow$  ['b','y','e'], and list operations operations can be applied to them, e.g. length "bye"  $\Rightarrow$ 3.

**HERIOT** 

霾WATT

**HERIOT** 

**翡WATT** 

## Pattern Matching

A pattern may contain a **wildcard**, e.g. to chose just the first n elements of a list,

#### **Evaluation**

*take 2 [1,2,3]* ⇒*[1,2]*

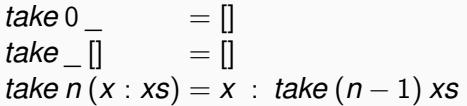

## Guarded Patterns

A pattern may contain a **guard**: a condition that must be true for the pattern to match, e.g.

*sign x*  $|x > 0 = 1$  $x = 0 = 0$  $| x < 0 = -1$ 

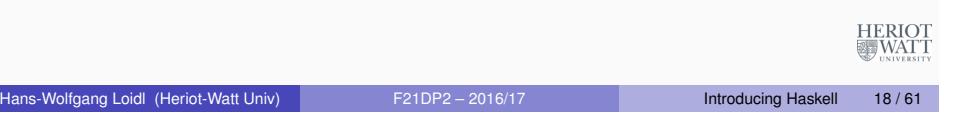

#### Lists

Constructed from cons (:) and nil ([]), e.g.

```
1 : \Pi1:2:3:\forall b' :' y' :' e' : []
```
having types [*Integer*], [Integer] and [Char]. Lists are commonly abbreviated:

Hans-Wolfgang Loidl (Heriot-Watt Univ) F21DP2 - 2016/17 Introducing Haskell 17/61

[1]  $[1, 2, 3]$  $[$ 'b','y','e']

A list can be indexed with the !! operator:

Evaluation

Evaluation

 $[1, 2, 3]$ !!  $0 \Rightarrow 1$  $[$ '*b'*,' y',' e'] !! 2  $\Rightarrow$  'e' HERIOT<br>WATT

## List Comprehensions

"*List comprehensions*" are a short-hand notation for defining lists, with notation similar to set comprehension in mathematics. They have been introduced as ZF-comprehensions in Miranda, a pre-cursor of Haskell, and are also supported in Python.

*Example*: List of square values of all even numbers in a given list of integers *xs*:

sq even  $xs = [x * x | x \leftarrow xs, even x]$  sq even  $xs = [x * x | x \leftarrow xs, \epsilon$ 

The expression  $x * x$  is the body of the list comprehension. It defines the value of each list element.

The expression  $x \leftarrow xs$  is the generator and binds the elements in  $xs$ to the new variable *x*, one at a time.

The condition *even x* determines, whether the value of *x* should be used in computing the next list element.

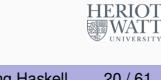

#### List comprehension example

List comprehensions enable list functions to be expressed concisely:

```
quicksort \vert \vert = \vertguicksort (x : xs) =quicksort [y | y \leftarrow xs, y < x] + +[x] + +quicksort [y | y \leftarrow xs, y \gt = x]
```
HERIOT<br>WATT

Hans-Wolfgang Loidl (Heriot-Watt Univ) F21DP2 – 2016/17 Introducing Haskell 21/61

#### Local Definitions

Haskell, like SML has a mutually recursive **let** binding, e.g.

**let**  $y = a * b$ *f x* =  $(x + y)/y$ **in**  $fc + fd$ 

The Haskell **where** binding scopes over several guarded equations:

*f x y*  $|y > z = ...$  $|y == z = ...$  $|v < z| = ...$ where  $z = x * x$ 

# HERIOT<br>WATT

#### Polymorphic Functions

A *polymorphic function* (generic method in Java or C#) can operate on values of many types, e.g.

*length* :: [*a*] → *Integer*  $length \begin{bmatrix} 1 & 0 \\ 0 & 0 \end{bmatrix}$  $length(x : xs) = 1 + length(x)$ 

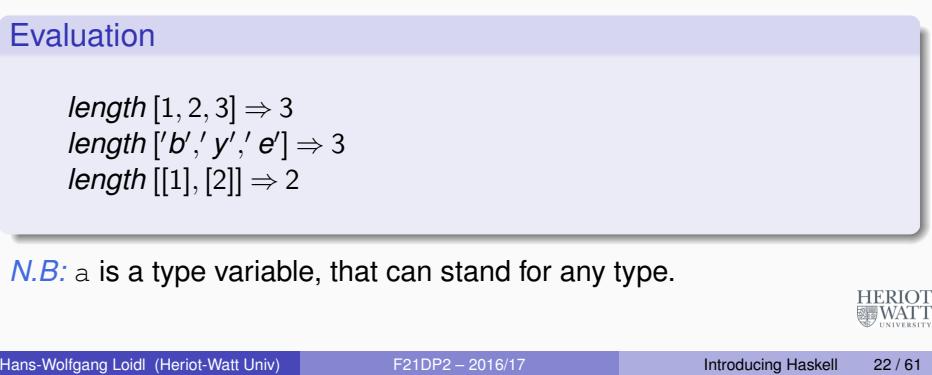

## Layout

Haskell lays out equations in columns to disambiguate between multiple equations, e.g. could previous definition be:

**let** *y* = *a* ∗ *b f x* =  $(x + y)/y$ **in**  $fc + fd$ 

*Key rule:* declarations start to the right of **where** or **let**.

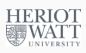

#### Curried & Infix Functions

*Currying*: a function requiring n arguments can be applied to fewer arguments to get another function, e.g.

*add x y* =  $x + y$ *inc* :: *Integer* → *Integer*  $inc = add 1$ 

#### Example

Define the sum over list of squares over all even numbers:

*sqs*\_*even* :: [*Integer*] → *Integer*  $sqs\_even$  []  $= 0$  $sqs\_even (x : xs)|$  *even*  $x = x^2 + sqs\_even xs$ | *otherwise* = *sqs*\_*even xs* **MEY TTA AA** Hans-Wolfgang Loidl (Heriot-Watt Univ) F21DP2 – 2016/17 Introducing Haskell 25 / 61

#### The higher-order function map

*map* applies a function *f* to every element of a list

```
map :: (a \rightarrow b) \rightarrow [a] \rightarrow [b]map f [] = []
map f(x : xs) = (fx) : map f xs
```
#### **Evaluation**

*map inc [2,3]* ⇒*(inc 2) : map inc [3]* ⇒*(inc 2) : (inc 3) : map inc []* ⇒*(inc 2) : (inc 3) : []* . . . ⇒*[3,4]* In general: Evaluation *map f*  $[x_0, x_1, \ldots, x_n] \Longrightarrow [f x_0, \ldots, f x_n]$ Hans-Wolfgang Loidl (Heriot-Watt Univ) F21DP2 – 2016/17 Introducing Haskell 27/61

#### Higher Order Functions

#### Functions are first class values and can be *passed as arguments to other functions and returned as the result* of a function.

Many useful higher-order functions are defined in the Prelude and libraries, including most of those from your SML course, e.g. *filter* takes a list and a boolean function and produces a list containing only those elements that return True

\n
$$
\text{filter} :: (a \rightarrow \text{Bool}) \rightarrow [a] \rightarrow [a]
$$
\n

\n\n $\text{filter } p[] = []$ \n

\n\n $\text{filter } p(x : xs) \mid px = x : \text{ filter } p \text{ xs}$ \n

\n\n $\text{otherwise} = \text{filter } p \text{ xs}$ \n

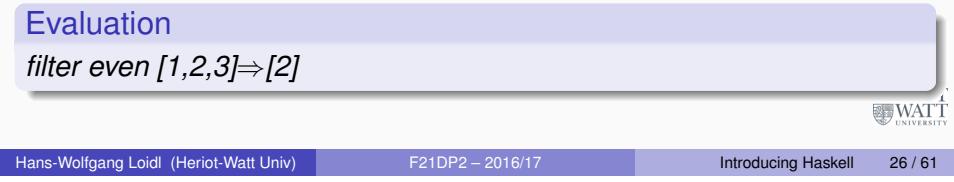

#### *map* example

Example: sum over list of squares over all even numbers:

*sqs*\_*even* :: [*Integer*] → *Integer sqs even xs* = *sum* (*map* ( $\lambda$  *x*  $\rightarrow$  *x*  $*$  *x*) (*filter even xs*))

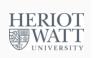

#### The higher-order function *foldr*

*foldr* applies a binary function to every element of a list:

*foldr* ::  $(a \rightarrow b \rightarrow b) \rightarrow b \rightarrow [a] \rightarrow b$ *foldr*  $f \, z \,$   $\Box$   $=$   $z$ *foldr f z*  $(x : xs) = f x$  (*foldr f z xs*)

#### Example:

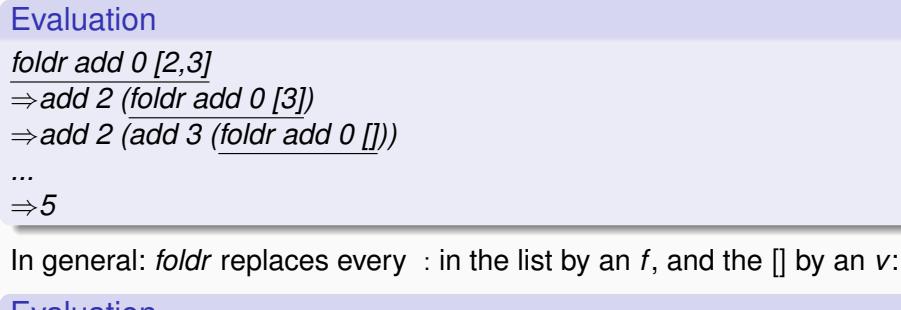

Evaluation *foldr*  $\oplus$  *v*(*x*<sub>0</sub> : . . . : *x*<sub>*n*</sub> : [])  $\Longrightarrow$  *x*<sub>0</sub>  $\oplus$  . . .  $\oplus$  (*x*<sub>*n*</sub>  $\oplus$  *v*) Hans-Wolfgang Loidl (Heriot-Watt Univ) F21DP2 – 2016/17 Introducing Haskell 29 / 61

## Lambda Abstractions

Functions may be defined "anonymously" via a lambda abstraction (fn in SML). For example definitions like

*inc x* =  $x + 1$ *add x y = x + y* 

are really shorthand for:

 $inc = \ X \rightarrow x + 1$ *add* =  $\lambda$ *x*  $\gamma$   $\rightarrow$  *x* +  $\gamma$ 

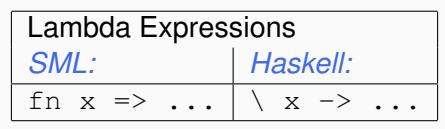

*zip* converts a pair of lists into a list of pairs:

 $zip$  ::  $[a] \rightarrow [b] \rightarrow [(a, b)]$ 

#### Evaluation

*zip [1,2,3] [9,8,7]* ⇒*[(1,9),(2,8),(3,7)]*

zipWith takes a pair of lists and a binary function and produces a list containing the result of applying the function to each 'matching' pair:

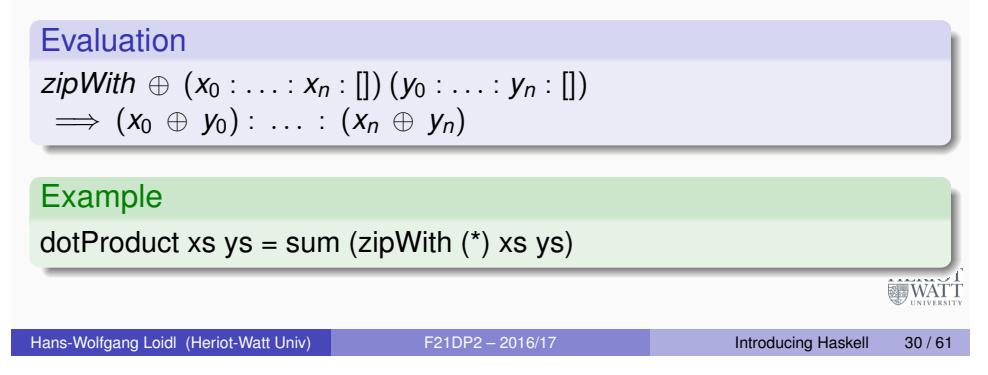

## Infix Operators

Infix operators are really just functions, and can also be defined using equations, e.g. list concatenation:

$$
(++) :: [a] \rightarrow [a] \rightarrow [a]
$$
  

$$
[] + + ys = ys
$$
  

$$
(x : xs) + + ys = x : (xs + + ys)
$$

and function composition:

$$
\begin{array}{l} (.)\ ::\ (b\rightarrow c)\rightarrow (a\rightarrow b)\rightarrow (a\rightarrow c)\\ f\,.\,g=\setminus x\rightarrow f(g\,x)\end{array}
$$

Lexically, infix operators consist entirely of "symbols," as opposed to normal identifiers which are alphanumeric.

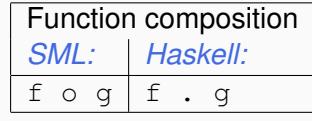

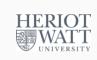

HERIOT<br>WATT

#### **Sections**

Since operators are just functions, they can be curried, e.g. (parentheses mandatory)

$$
(x+) = \vee y \rightarrow x + y
$$
  
\n
$$
(+y) = \vee x \rightarrow x + y
$$
  
\n
$$
(+) = \vee xy \rightarrow x + y
$$

#### Example

The sum over list of squares of all even numbers:

*sqs*\_*even* :: [*Integer*] → *Integer sqs\_even* = *foldr* (+) 0 . *map* ( $\lambda x \rightarrow x * x$ ) . *filter even* 

HERIO<br>WAT

#### Hans-Wolfgang Loidl (Heriot-Watt Univ) F21DP2 – 2016/17 Introducing Haskell 33 / 61

#### "Infinite" Data Structures

As an example of lazy evaluation, consider the following function:

```
foo x y z = if x < 0 then abs x
            else x + y foo x \vee z = if x < 0 then abs xelse x + y foo x \ y \ z = if x < 0 then abs xelse x + y
```
Evaluation order:

- $\bullet$  Evaluating the conditional requires the evaluation of  $x < 0$  which in turn requires the evaluation of the argument *x*.
- $\bullet$  If  $x < 0$  is True, the value of *abs x* will be returned; in this case *neither y nor z* will be evaluated.
- If  $x < 0$  id False, the value of  $x + y$  will be returned; this requires the evaluation of *y*.
- **a** *z* won't be evaluated in either of these two cases.
- HERIOT<br>WATT In particular, the expression *foo* 1 2 (1 '*div*' 0) is well-defined.

#### Lazy Functions

Most programming languages have *strict* semantics: the arguments to a function are evaluated before the evaluating the function body. This sometimes wastes work, e.g.

$$
f True y = 1
$$
  

$$
f False y = y
$$

It may even cause a program to fail when it could complete, e.g.

Evaluation

*f* True  $(1/0) \Rightarrow ?$ 

It may even cause a program to fail when it could complete, e.g.

**Evaluation** 

*f* True  $(1/0) \Rightarrow 1$ 

Hans-Wolfgang Loidl (Heriot-Watt Univ) F21DP2 – 2016/17 Introducing Haskell 34/61

Haskell functions are *lazy*: the evaluation of the arguments is delayed, and the body of the function is evaluated and only if the argument is

## "Infinite" Data Structures

Data constructors are also lazy (they're just a special kind of function), e.g. list construction (:)

Non-strict constructors permit the definition of (conceptually) infinite data structures. Here is an infinite list of ones:

*ones* = 1 : *ones*

More interesting examples, successive integers, and all squares (using infix exponentiation):

 $numsFrom n = n: numsFrom (n + 1)$ *squares*  $=$  *map* ( $\hat{2}$ ) (*numsFrom* 0)

Any program only constructs a finite part of an infinite sequence, e.g.

Evaluation *take 5 squares* ⇒*[0,1,4,9,16]*

#### Infinite Data-structures

The prelude function for selecting the *n*-the element of a list:

 $[]$ !!  $=$  *error* "*Empty list*"  $(x : )!! 0 = x$  $(k : xs)$  !!  $n = xs$  !!  $(n-1)$ 

Here is the evaluation order of [0..]!!2:

| <b>Evaluation</b>                                                 |  |                                                                                                    |                            |       |
|-------------------------------------------------------------------|--|----------------------------------------------------------------------------------------------------|----------------------------|-------|
| $[0]$ !!2<br>$[1]$ !!1<br>$(1:[2])!!1 \implies$<br>$[2]$ !!0<br>2 |  | $\implies$ is the list empty?<br>$(0: [1])!!2 \implies$ is the index 0?<br>$\implies$ is the list empty?<br>is the index 0?<br>$\implies$ is the list empty?<br>$(2:[3])!!0 \implies$ is the index 0? |                            |       |
| Hans-Wolfgang Loidl (Heriot-Watt Univ)<br>F21DP2-2016/17          |  |                                                                                                    | <b>Introducing Haskell</b> | 37/61 |

## An example of an infinite data structure

The goal is to create a list of *Hamming numbers*, i.e. numbers of the form 2<sup>*i*</sup>3<sup>*j*5<sup>*k*</sup> for *i*, *j*, *k* ∈ N</sup>

```
hamming = 1 : map ( 2∗ ) hamming ' union '
               map ( 3∗ ) hamming ' union '
                map (5<sup>∗</sup>) hamming
union a\omega(x;xs) b\omega(y;ys) = \text{case} compare x y of
             LT −> x : union xs b
             EQ −> x : union xs ys
             GT −> y : union a ys
```
Note, that hamming is an infinite list, defined as a cyclic data structure, where the computation of one element depends on prior elements in the list.

**HERIOT** | WAT T

#### Example Sieve of Erathostenes

Compute a list of all prime numbers by,

- $\bullet$  starting with a list of all natural numbers,
- 2 take the first number in the list and cancel out all its multiples.
- <sup>3</sup> repeat Step 2 forever.

```
−− i t e r a t i v e l y remove a l l m u l t i p l e s of i d e n t i f i e d prime numbers
sieve :: [Integer] -> [Integer]
sieve (p:xs) = p: sieve (removeMults p xs)
```

```
−− remove a l l m u l t i p l e s of a gi ven number
removeMults : : In tege r −> [ In tege r ] −> [ In tege r ]
removeMults p \times s = [x \mid x \le -x s, \text{ not } (x \text{ 'rem' } p == 0)]−− d ef i n e an i n f i n i t e l i s t of p rime numbers
primes :: [Integer]
```

```
primes = sieve [2..]
```

```
Hans-Wolfgang Loidl (Heriot-Watt Univ) F21DP2 – 2016/17 Introducing Haskell 38 / 61
```
HERIOT<br>WATT

## Normal Forms

Normal forms are defined in terms of reducable expressions, or **redexes**, i.e. expressions that can be simplified e.g. (+) 3 4 is reducable, but 7 is not.

Strict languages like SML reduce expressions to *Normal Form (NF)*, i.e. until no redexes exist (they are "fully evaluated"). Example NF expressions:

$$
\begin{array}{l}5\\[2pt] [4,5,6]\\[2pt] \setminus \mathrm{x}\ \rightarrow\ \mathrm{x}\ +\ 1\end{array}
$$

Lazy languages like Haskell reduce expressions to *Weak Head Normal Form (WHNF)*, i.e. until no top level redexes exist. Example WHNF expressions:

(:)  $2 [2 + 1]$  *usually written as*  $2 : [2 + 1]$ 

## **Examples**

Example *non*-WHNF expressions:

 $(+) 4 1$  $(\lambda x \rightarrow x + 1)$  3

Example WHNF expressions that are *not in NF*:

 $(*) ((+) 4 1)$  $\overline{x} \rightarrow 5 + 1$  $(3 + 1)$ : [4,5]  $(2^2)$  :  $(map (2) [4, 6])$ 

*N.B:* In a parallel non-strict language threads, by default, reduce expressions to WHNF.

Hans-Wolfgang Loidl (Heriot-Watt Univ) F21DP2 – 2016/17 Introducing Haskell 41/61

## Declaring Classes and Instances

It is useful to define equality for many types, e.g. String, Char, Int, etc, but not all, e.g. functions.

A Haskell class declaration, with a single method:

*class Eq a where*  $(==) :: a \rightarrow a \rightarrow \textit{Bool}$ 

Example instance declarations, integerEq and floatEq are primitive functions:

*instance Eq Integer where*  $x == y = x$  '*integerEq*' *y instance Eq Float where*  $x == y = x'$  *floatEq' y instance* (*Eq a*) ⇒ *Eq* (*Tree a*) *where*  $\text{Leaf } a$   $=$ *Leaf b*  $= a = b$  $(B$ ranch  $l1$   $r1)$  =  $(B$ ranch  $l2$   $r2)$  =  $(l1 == l2)$  &&  $(r1 == r2)$ **HERIOT**  $==$   $=$   $False$ **WATT**  In addition to the *parametric* polymorphism already discussed, e.g.

*length* :: [*a*] → *Int*

Haskell also supports *ad hoc* polymorphism or overloading, e.g.

- 1, 2, etc. represent both fixed and arbitrary precision integers.
- Operators such as + are defined to work on many different kinds of numbers.
- $\bullet$  Equality operator (==) works on numbers and other types.

Note that these overloaded behaviors are different for each type and may be an error, whereas in parametric polymorphism the type truly does not matter, e.g. length works for lists of any type.

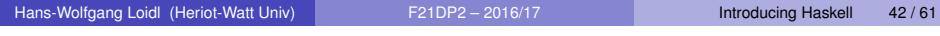

HERIOT<br>WATT

## Number Classes

Haskell has a rich set of numeric types and classes that inherit in the obvious ways. The root of the numeric class hierarchy is Num.

- Integer in class Integral: Arbitrary-precision integers
- **O** Int in class Integral: Fixed-precision integers
- **Float in class RealFloat: Real floating-point, single precision**

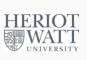

疆WATT

#### Input/Output

To preserve referential transparency, stateful interaction in Haskell (e.g. I/O) is performed in a *Monad*. Input/Output actions occur in the IO Monad, e.g.

*getChar* :: *IO Char*  $putChar :: Char \rightarrow IO()$ *getArgs* :: *IO* [*String*] *putStr*, *putStrLn* :: *String* → *IO* () *print* :: *Show*  $a \Rightarrow a \rightarrow IO()$ 

Every Haskell program has a main :: IO () function, e.g.

*main* = *putStr* "*Hello*"

A do statement performs a sequence of actions, e.g.

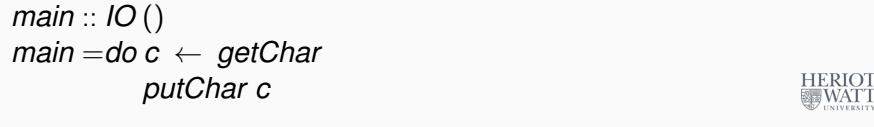

Hans-Wolfgang Loidl (Heriot-Watt Univ) F21DP2 – 2016/17 **Introducing Haskell** 45/61

## How to read monadic code

Monadic code enforces a step-by-step execution of commands, operating on a hidden state that is specific to the monad  $\Rightarrow$  this is exactly the programming model you are used to from other languages.

In functional languages, monadic code is a special case, and typically used when interacting with the outside world. We need to distinguish between monadic and purely functional code. This distinction is made in the type, e.g.

*readFile* :: *FilePath* → *IO String*

Read this as: "the readFile function takes a file-name, as a full file-path, as argument and *performs an action in the IO monad* which returns the file contents as a string."

*NB:* Calling readFile doesn't give you the string contents, rather  $\mathbf{i}_{\text{FRIOT}}$ WATT performs an *action*

#### Useful I/O

Many useful IO functions are in the system module and must be imported, see below.

*show* :: (*Show a*)  $\Rightarrow$  *a*  $\rightarrow$  *String* 

converts values of most types into a String, e.g.

Evaluation *show 3* ⇒*"3"*

```
read :: (Read a) \Rightarrow String \rightarrow a
```
parses a value of most types from a String. A program returning the sum of its command line arguments:

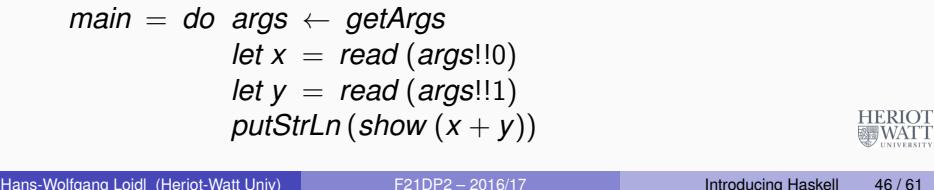

## Another example of monadic code

Read a file that contains one number at each line, and compute the sum over all numbers.

```
myAction :: String -> IO Int -- define an IO-action, that takes
myAction fn =
do - this starts a block of monadic action
  str <- readFile fn - perform an action, reading from file
  let lns = lines str - split the file contents by lines
  let nums = map read lns - turn each line into an integer value
  let res = sum nums – compute the sum over all integer valu
  print res - print the sum
  return res - return the sum
```
*NB:* the ← operator (written <-) *binds* the result from executing monadic code to a variable.

The let constructs *assigns* the value of a (purely functional) computation to a variable.

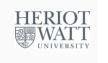

#### Case Study: Caesar Cipher

As a case study of a slightly larger program we examine the "Caesar Cipher" implementation that we have seen in F21CN Computer Network Security. It is one of the examples in the textbook "Programming in Haskell", by Graham Hutton (p42ff).

The code is available here:

http://www.macs.hw.ac.uk/ hwloidl/Courses/F21CN/Labs/caesar.hs

See the comments in this file on installing required packages and running the program.

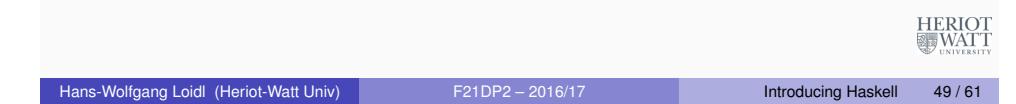

## Characteristics of Caesar's Cipher

Note the following:

- The sets of plain- and cipher-text are only latin characters. We cannot encrypt punctuation symbols etc.
- The en- and de-cryption algorithms are the same. They only differ in the choice of the key.
- The key strength is not tunable: shifting by 4 letters is no more safe than shifting by 3.
- This is an example of a *[symmetric or shared-key cryptosy](http://www.macs.hw.ac.uk/~hwloidl/Courses/F21CN/Labs/caesar.hs)stem*.

#### Exercise

*Implement an en-/de-cryption function based on the Caesar cipher. Implement a function that tries to crack a Caesar cipher, ie. that retrieves plaintext from ciphertext for an unknown key.*

HERIO<br>WAT

#### Example: Caesar Cipher

To summarise:

*to encrypt a plaintext message M, take every letter in M and shift it by e elements to the right to obtain the encrypted letter; to decrypt a ciphertext, take every letter and shift it by d* = −*e* elements to the left

As an example, using  $e = 3$  as key, the letter A is encrypted as a D, B as an *E* etc.

Plain: ABCDEFGHIJKLMNOPQRSTUVWXYZ Cipher: DEFGHIJKLMNOPQRSTUVWXYZABC

#### Encrypting a concrete text, works as follows:

Plaintext: the quick brown fox jumps over the lazy dog Ciphertext: WKH TXLFN EURZQ IRA MXPSV RYHU WKH ODCB GRJ

#### More formally we have the following functions for en-/de-cryption:

$$
E_e(x) = x + e \mod 26
$$
  
 
$$
D_e(x) = x - e \mod 26
$$
  

# Program header and import statements

#### **module** Caesar **where**

Hans-Wolfgang Loidl (

**import** Data . **Char** import Math. Algebra. Field. Base **import** Data. List **import** Test . QuickCheck

The import statement makes all definitions from a different module available in this file.

#### Helper functions

```
- convert a character to an integer, starting with 0 for 'a' etc
let2int :: Char –> Int
let 2 int c = ord c - ord 'a'− convert an index, starting with 0, to a character, e.g 'a'
int2let :: Int -> Char
int 2 let n = chr (ord 'a' + n)−− shift a character c by n slots to the right
s hift :: Int -> Char -> Char
shift n c | isLower c = int2let (((let2int c) + n) 'mod' 26)
          | otherwise = c
The shift function is the basic operation that we need in the Caesar
```
Cipher: it shifts a character by given number of steps through the alphabet.

HERIOT<br>WATT

Hans-Wolfgang Loidl (Heriot-Watt Univ) F21DP2 – 2016/17 Introducing Haskell 53/61

```
The decoding function
```

```
−− chi−square function for computing distance between 2 frequency list
chisgr :: [Float] -> [Float] -> Float
chisqr os es = sum [((o-e)^2)/e | (o,e) < - zip os es
```
−− *t a b l e of f r e q u e n c i e s of l e t t e r s ' a ' . . ' z '* t a b l e : : [ **Floa t** ]  $table = [8.2, 1.5, 2.8, 4.3, 12.7, 2.2, 2.0,$  $6.1, 7.0, 0.2, 0.8, 4.0, 2.4,$  $6.7, 7.5, 1.9, 0.1, 6.0, 6.3, 9.1$  $2.8, 1.0, 2.4, 0.2, 2.0, 0.1$ 

The chisqr function formalises the intuition of matching two curves and returning a value that represents a "distance" between the two curves.

#### The encoding function

```
−− top−l e v e l s t r i n g encoding f u n c t i o n
encode :: Int -> String -> String
encode n cs = \lceil shift n c \lceil c \lceil c \lceil c \lceil c \lceil c \lceil c \lceil c \lceil c \lceil
```
percent :: lnt -> lnt -> Float percent n m = (**fromIntegral** n / **fromIntegral** m)\*100

```
− compute frequencies of letters 'a'..'z' in a given string
fregs :: String -> [Float]
freqs cs = [percent (count c cs) n \mid c \leftarrow \lceil 'a'. \cdot 'z' \rceil \rceilwhere n = lowers cs
```
The function  $f_{\text{reas}}$  determines the frequencies of all letters of the alphabet in the given text cs.

Hans-Wolfgang Loidl (Heriot-Watt Univ) F21DP2 – 2016/17 Introducing Haskell 54/61

#### The decoding function

```
−− top−l e v e l decoding f u n c t i o n
crack :: String -> String
crack cs = encode (-factor) cs
            where factor = head (positions (minimum chitab) chita
                   chitab = \int chisgr (rotate n table ') table
                               n \leftarrow [0..25]]
                   table' = freqs cs
```
In the crack function, we try all possible shift values, and match the curve for each value with the known frequency of letters, taken from an English dictionary.

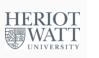

**https://** 

**HERIOT** 

**冒WATT** 

#### More helper functions

```
−− rotate a list by n slots to the left; take, drop are Prelude functe
rotate :: Int -> [a] -> [a]
rotate n \times s = drop n \times s ++ take n \times s-- the number of lower case letters in a given string
lowers :: String -> Int
lowers cs = length \mid c \mid c \leftarrow cs, isLower c
−− count the number of occu r rences of c i n cs
count : : Char −> S t ring −> I n t
count c cs = length \begin{bmatrix} c' & | & c' < -cs \\ 0 & 0 & -cs \end{bmatrix}−− f i n d l i s t of p o s i t i o n s of x i n the l i s t xs
positions :: Eq a \Rightarrow a \rightarrow |a| \Rightarrow [lnt]
positions x \ xs = [i' | (x', i') \iff zip \ xs [0..n], x == x']where n = length xs - 1These are the helper functions, needed by crack.
                                                                    HERIOT<br>WATT
```
#### Main learning & reference material

A list of learning resources is on the Haskell Wiki: http://www.haskell.org/haskellwiki/Learning\_Haskell

Hans-Wolfgang Loidl (Heriot-Watt Univ) F21DP2 – 2016/17 **Introducing Haskell 57/61** Introducing Haskell 57/61

- [An excellent site for learning Haskell is:](http://www.haskell.org/haskellwiki/Learning_Haskell) https://www.fpcomplete.com/school
- [A very recent MOOC on Haskell has be](https://www.fpcomplete.com/school)en developed at the Univ. of Glasgow: https://www.futurelearn.com/courses/ func[tional-programming-haskell/](https://www.futurelearn.com/courses/functional-programming-haskell/)
- **.** [the Haskell Wiki has a lot of resource](https://www.futurelearn.com/courses/functional-programming-haskell/)s: http://www.haskell.org/haskellwiki/Haskell
- [the language specification is available as Haskell Re](http://www.haskell.org/haskellwiki/Haskell)port: http://www.haskell.org/onlinereport/haskell2010/
- [a list of all prelude functions is available:](http://www.haskell.org/onlinereport/haskell2010/) http://www.haskell.org/ghc/docs/latest/html/ [libraries/base/Prelude.html](http://www.haskell.org/ghc/docs/latest/html/libraries/base/Prelude.html)
- [Hackage is a list of \(lost of\) thir](http://www.haskell.org/ghc/docs/latest/html/libraries/base/Prelude.html)d-party libraries: http://hackage.haskell.org/

HERIOT<br>WATT

## Case Study

To test the program, start the Haskell interpreter  $q$ hci:

# ghci -package HaskellForMaths -package QuickCheck caesar.hs

#### Now, inside the interpreter try these commands:

```
#> let s1 = "a completely random text string"
\#> let c1 = encode 3 s1
#> c1
\#> let d1 = crack c1
#> d1
#> let s2 = "unusal random string"
\#> let c2 = encode 7 s2
#> c2
\#> let d2 = crack c2
#> d2
```
Hans-Wolfgang Loidl (Heriot-Watt Univ) F21DP2 – 2016/17 Introducing Haskell 58 / 61

## Uses of Haskell

*Rapid prototyping:* code is much shorter

*Symbolic applications development*, e.g. natural language processors, chess games.

*Computational finance* for market predictions based on mathematical models.

*High-level programming concepts:* Generics in Java/C# are instances of polymorphism

*Computation language* for parallel, distributed, mobile or Grid languages

Used by major companies and institutions, such as Facebook, AT&T, and NASA. HERIOT<br>WATT

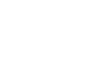

HERIOT<br>WATT

#### *Exercise: Trees*

- $\bullet$  Implement a function depth :: Tree a  $\rightarrow$  Int to compute the depth of the tree, ie. the longest path from the root of the tree to one of the leaves.
- **.** Using the depth function, write a function is Balanced :: Tree a -> Bool that checks, whether a tree is balanced, ie. the lengths of any 2 paths in the tree does not differ by more than 1.
- Write a Haskell function mkTree :: [a] -> Tree a that constructs a balanced binary tree, containing the elements of a given list.

*Hint:* Check the prelude function splitAt.

For a full list of Haskell exercises see: http://www.macs.hw.ac. uk/~hwloidl/Courses/F21DP/tutorial0.html

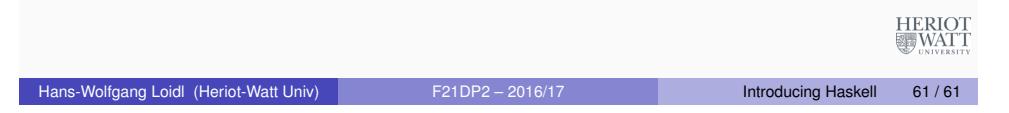